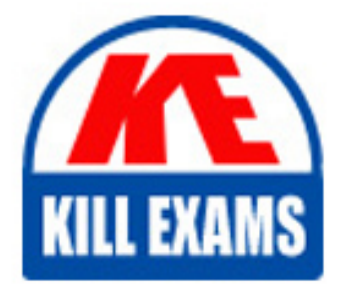

**QUESTIONS & ANSWERS** Kill your exam at first Attempt

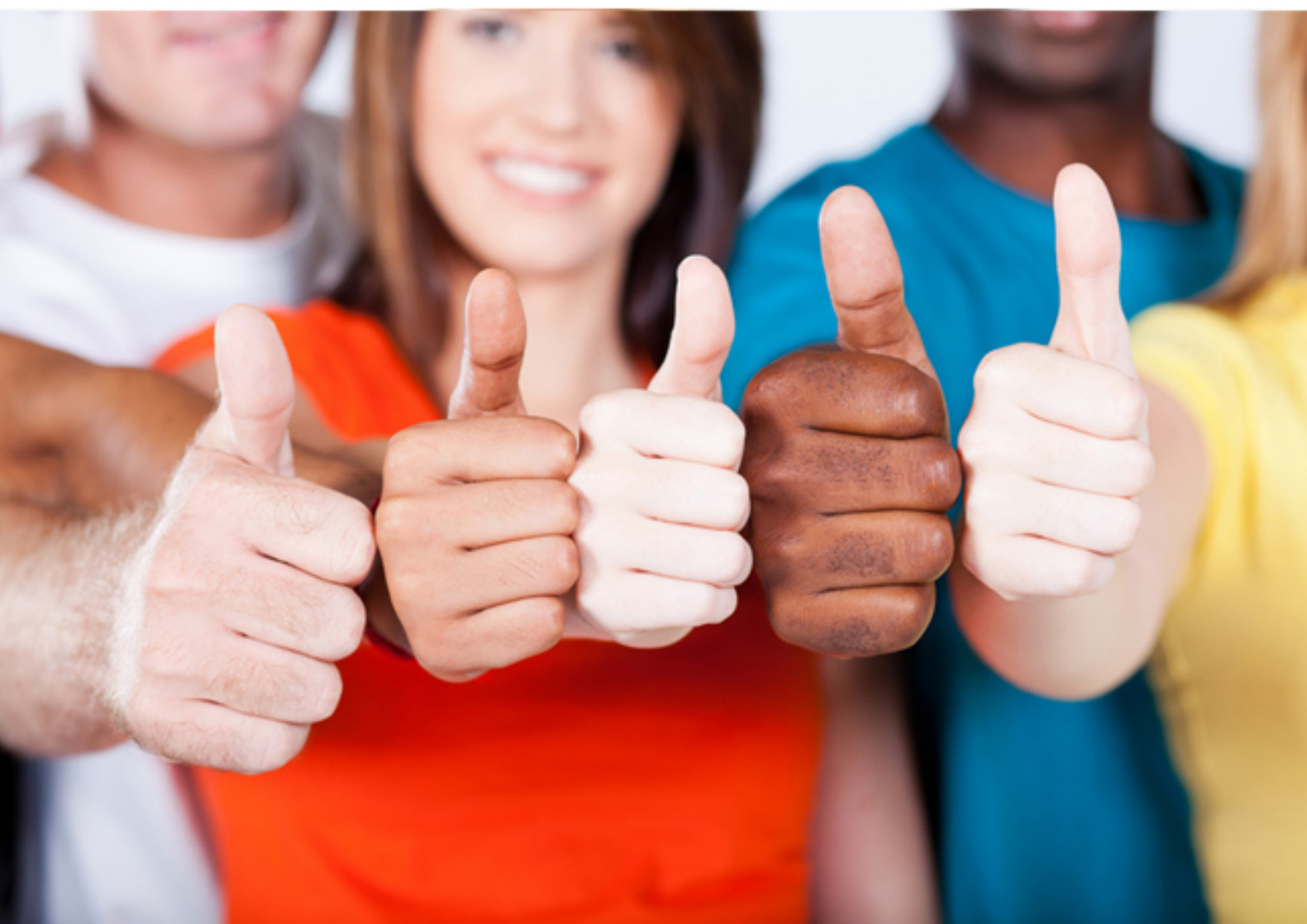

**1Z0-226 Oracle**

Inventory and Order Management Fundamentals

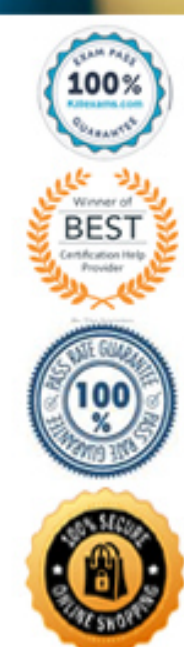

B. Pick Release C. Create Supply D. Schedule Line E. Create Delivery

## **Answer:** C,D

## **QUESTION:** 286

At which stage in the Shipping Execution process is a high-level reservation transferred to an allocated reservation?

A. Interfaced B. Pick Release C. Pick Confirm D. Ship Confirm E. Sales Order Booking

# **Answer:** C

## **QUESTION:** 287

Identify three areas where a Ship Confirm rule can be used to direct shipping transactions. (Choose three.)

- A. Quick Ship
- B. Auto Invoice
- C. Pick Release
- D. Quick Release
- E. Move Order Allocation
- F. Auto pack deliveries SRS
- G. Ship Confirm Deliveries SRS

**Answer:** A,C,G

## **QUESTION:** 288

Which statements are true about an LPN? (Choose four.)

- A. An LPN is a logical plate number.
- B. LPNs require a unique category set.
- C. An LPN is also known as a container.
- D. LPNs can be set as an inventory item.
- E. LPN can be used in non-WMS organization.
- F. An LPN can be loaded inside another container.
- G. LPNs can be made mandatory using the Shipping parameter.

**Answer:** C,E,F,G

#### **QUESTION:** 289

Which three are results of the Ship Confirm process when the Defer Interface flag is set to No?(Choose three. )

- A. The sales order is closed.
- B. The inventory is decremented.
- C. The sales order line is updated.
- D. The sales order is pick released.
- E. The material is transferred from the staging inventory.
- F. High-level reservations are converted to allocated reservations.

**Answer:** B,C,E

#### **QUESTION:** 290

Which statement is true about delivery lines?

A. Delivery lines cannot be split in shipping transactions.

B. Delivery lines cannot be shipped on the same delivery if they are from different orders.

C. Delivery lines must be booked and scheduled in Order Management in order to appear in shipping transactions.

D. Delivery lines that have been assigned to a delivery must be back-ordered in order to assign a different delivery number.

## **Answer:** C

#### **QUESTION:** 291

Using mobile supply chain application (MSCA) devices, what combination provides the user the highest level of control when defining Pick Release rules?

A. Set Auto Allocate to No, and set Auto Pick Confirm to No.

B. Set Auto Allocate to Yes, and set Auto Pick Confirm to No.

C. Set Auto Allocate to No, and set Auto Pick Confirm to Yes.

D. Set Auto Allocate to Yes, and set Auto Pick Confirm to Yes.

# **Answer:** A

## **QUESTION:** 292

Freight Costs can be assigned to a Delivery using which forms? (Choose two.)

A. Quick Ship B. Pick Release C. Sales Orders D. Shipping Exceptions E. Shipping Transactions

# **Answer:** A,E

## **QUESTION:** 293

Select the two principal elements of the Pack functionality in Shipping Execution. (Choose two.)

- A. Trip
- B. Delivery
- C. Trip Stop

D. Delivery Line

E. License Plate Number

**Answer:** D,E

# **QUESTION:** 294

You are the warehouse manager for a distributor of electronics equipment. A customer service representative wants you to expedite the shipping of order number 16428 for one of your very important customers. You go to Oracle Shipping execution to view the order status in the Shipping Transactions form. The products requested on this order do not need any packing.View the Exhibit and choose the appropriate action.

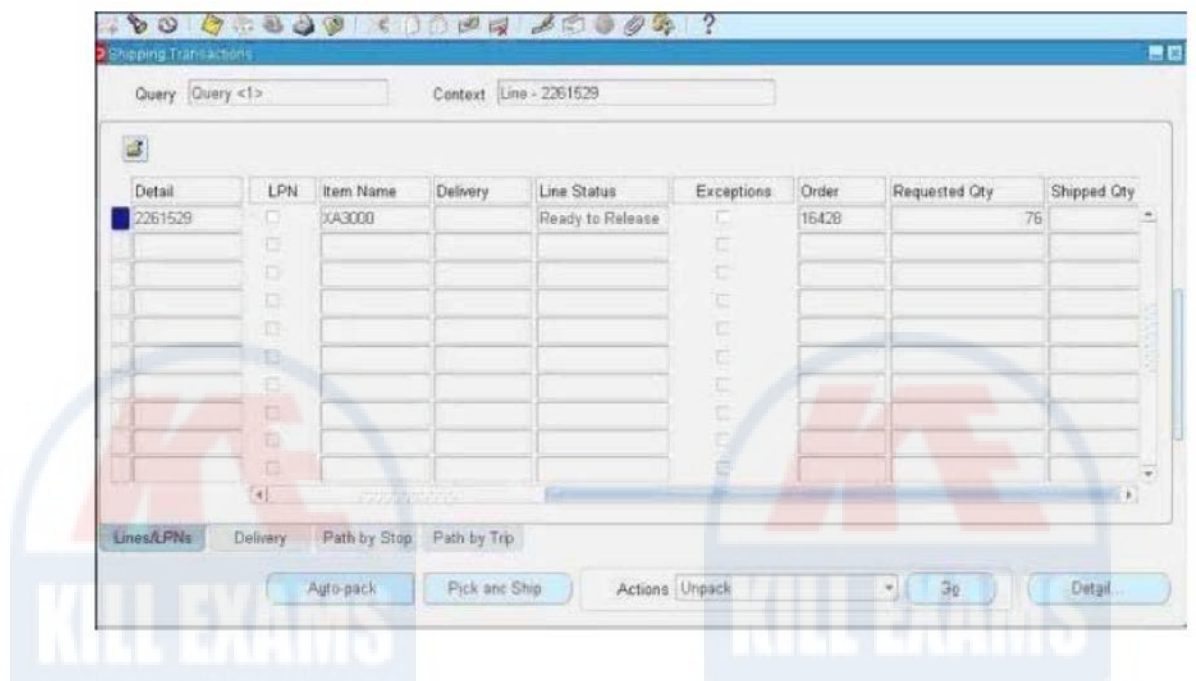

- A. Go to Actions > Auto-Pack.
- B. Go to Actions > Autocreate Trip.
- C. Go to Actions > Assign To Deliveries.
- D. Go to Actions > Launch Pick Release.
- E. Go to Actions > Unassign From Deliveries.

## **Answer:** D

## **QUESTION:** 295

You have been told that new receipts of items have just been entered and you now have new on-hand quantities for items. You are trying to release the remaining lines on an order where some lines are in the Backordered, Awaiting Shipping, Entered, and Closed status. You are using the Release Sales Orders online form to accomplish this task. However, you cannot find your order 1000005.Which value in the exhibit will you change to successfully release this specific order only to your warehouse?

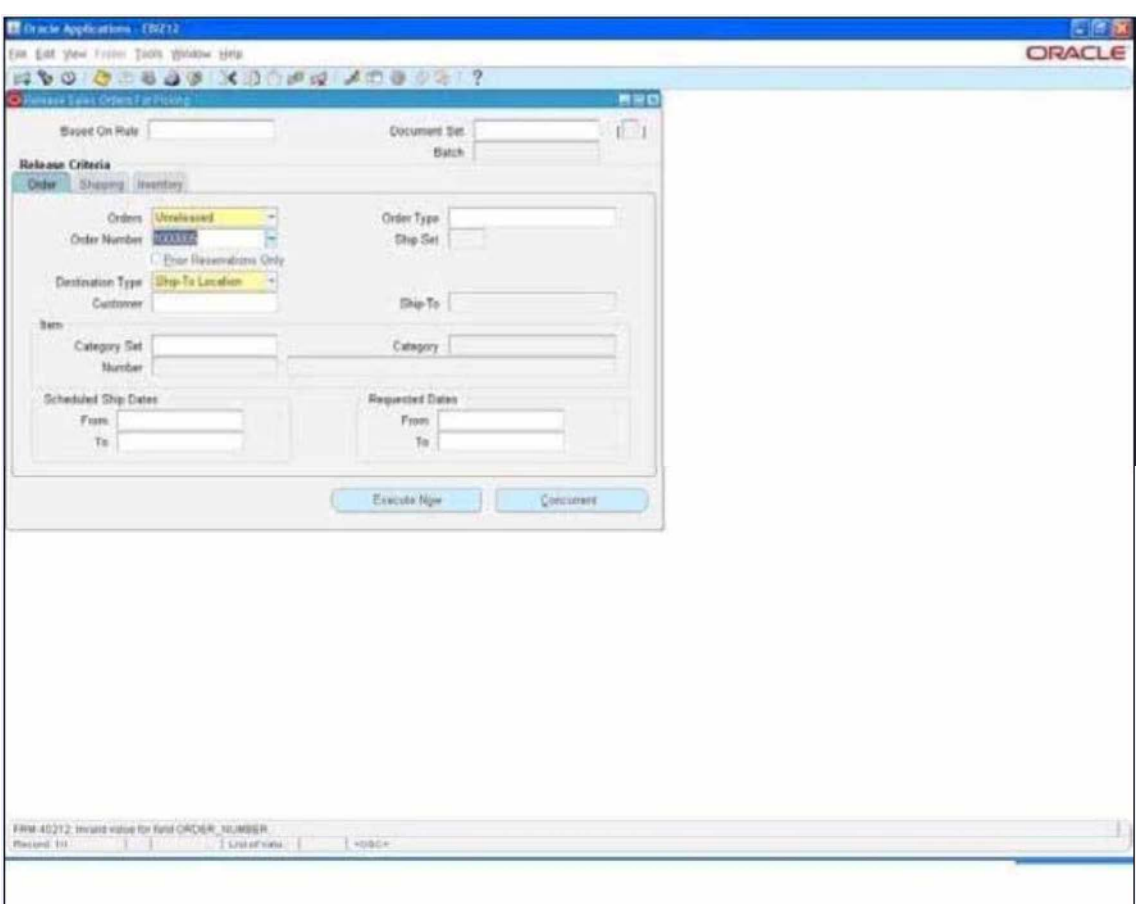

- A. Select the Prior Reservation Only check box.
- B. Specify the order type in the Order Type field.
- C. Change the date value in the Schedule Date field.
- D. Change the drop-down value of the Orders field to All.
- E. Change the drop-down value of the Orders field to Backordered.

# **Answer:** D

## **QUESTION:** 296

ABC Company has a customer with multiple sites that use the same material, which is made to order. A ground shipment is planned to site A for three skids of this material.There is one trip and delivery number for this shipment of three skids that is ready to be Ship Confirmed.The customer has requested last-minute changes to the shipment:

1. One skid to be shipped via air to site B to cover an unexpected shortage

2. One skid to be shipped via air to site C to cover an unexpected shortage

3. One skid to be shipped to its original destination of site A via ground transport

Which solution is the most efficient for solving the customers needs?

A. Cancel the order line, reenter new lines, and ship the lines.

B. Ship Confirm the order for site A and perform an RMA transaction to bring back the two skids that need to be redirected to site B and site C.

C. Navigate to the Shipping Parameters window and change the delivery grouping attributes. Deselect the Ship From location to allow this one delivery to ship to multiple sites.

D. Add two trip stops to the existing delivery for site A: one for the air shipment to site B and one for the air shipment to site C. Unassign the material from site A that will need to be shipped to site B and site C, and reassign as appropriate.

#### **Answer:** A

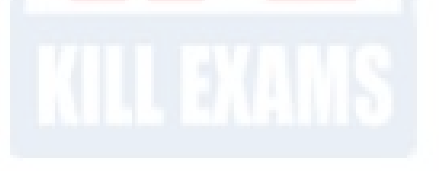

## **QUESTION:** 297

Some ACME shipments are restricted to Friday to optimize freight.Within the freight optimization process, shipping must prioritize customers' deliveries. Which is the best approach?

A. Use the manual trip creations and have the shipping department determine the sequence of deliveries on the trip itself.

B. Use the Auto Create Trip functionality, and ship each delivery using the Ship Confirm process . Have the shipping department arrange the paperwork in the order in which they would like each stop to be made.

C. Use the packing workbench to assign material to the correct container for shipment. Pack the material in the order in which it should be delivered.

D. Use the container-item relationships by creating a container for the refrigerated truck and assign those items to the container that require refrigerated transport in the order in which they should be delivered.

**Answer:** A

#### **QUESTION:** 298

What is true about the Ship from Stock fulfillment model?

- A. Every order must be reserved.
- B. Every order can be Pick Released immediately after booking.

C. Every order line should create a WIP job of equivalent quantity.

D. Stock is not shipped from the factory to the warehouse until receipt of the order.

## **Answer:** B

## **QUESTION:** 299

Which three activities are part of the shipping process in the Order to Cash cycle? (Choose three. )

- A. scheduling the order line
- B. splitting sales order lines
- C. allocating delivery to trips
- D. decrementing inventory after Ship Confirm has happened
- E. moving materials from the factory to the stocking warehouse
- F. creating move orders to transfer the items to the shipping subinventory

**Answer:** C,D,F

## **QUESTION:** 300

Identify three features that are available in shipping execution when Oracle Transportation Management is installed. (Choose three. )

- A. Load Tendering
- B. Vehicle Dispatching
- C. Freight Consolidation
- D. Inbound Carrier Selection
- E. Freight Payment and Audit
- F. GPS-enabled truck routing

**Answer:** A,D,E

## **QUESTION:** 301

Identify two features that are available in shipping execution when Warehouse Management is installed. (Choose two.)

A. Bar Code B. Plan Tasks C. Pick Methodologies D. Automatic Credit Holds E. RFID (Radio-frequency identification)

**Answer:** B,C

## **QUESTION:** 302

What happens if the user tries to increase the quantity on a Sales Order Line that is linked to a Ship Confirmed Delivery?

A. The Sales Order Line will be placed on hold.

B. The system will automatically create a new Delivery line for the additional quantity.

C. The status of the corresponding Delivery lines will change to Open and the user will have to Ship Confirm the Delivery again.

D. Changes to Shipped Confirmed or Closed Delivery lines are not allowed. Instead a Sales Order Line quantity increase creates a new Delivery line.

**Answer:** D

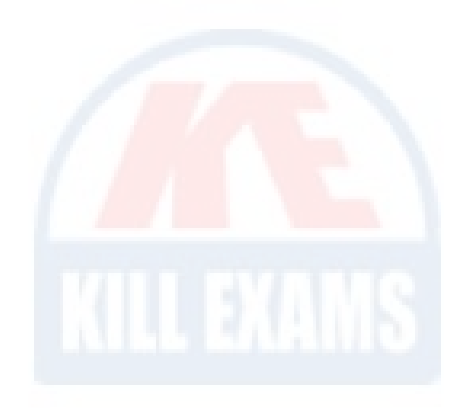

# For More exams visit https://killexams.com/vendors-exam-list

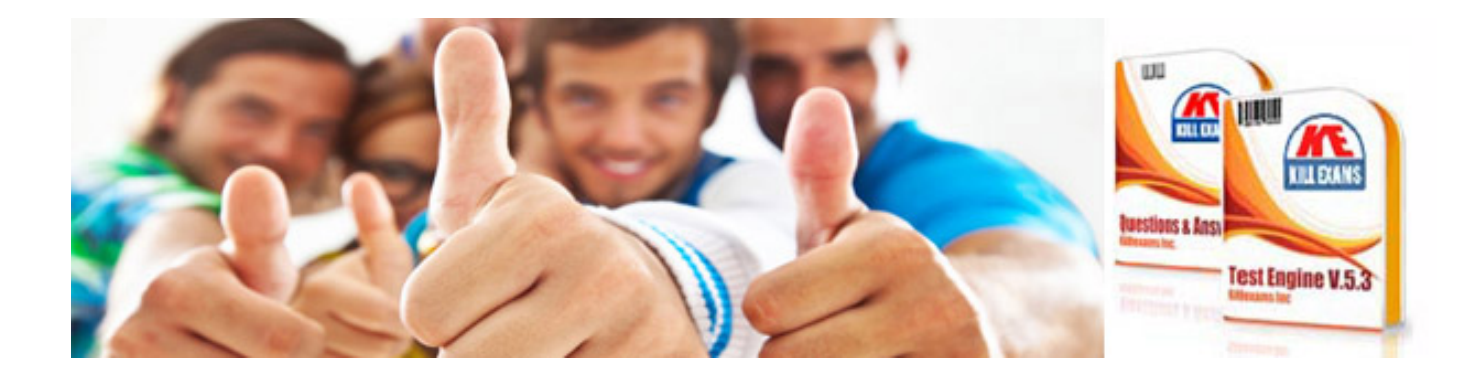

*Kill your exam at First Attempt....Guaranteed!*